# **5.2 Logische Schaltungen und bistabile Kippstufen (FF)**

Sachworte: Logische Schaltungen, Äquivalenz-Gatter, EXOR-Gatter, ODER-Gatter, UND-Gatter, Schaltfunktion, Flip-Flop, T-FF, D-FF, JK-FF, Frequenzteiler

## **Fragen**

### **1. Aufgabe**

An den beiden Eingängen des Antivalenzgatters (EXLUSIV ODER ;EXOR) von Bild 1 liegen Signale  $x_1$  und  $x_2$  mit einem zeitlichen Verlauf nach Bild 2.

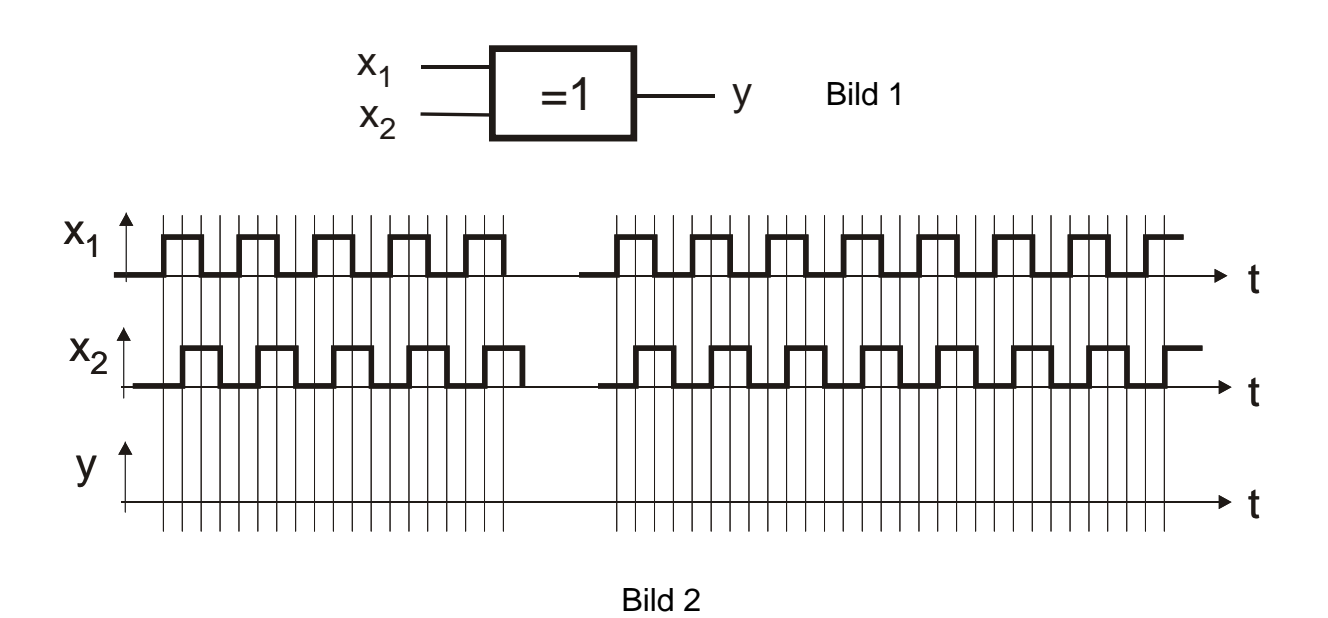

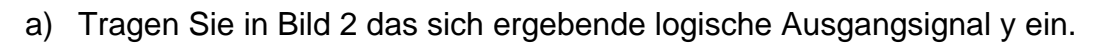

b) Nennen Sie einen typischen Anwendungsfall aus der digitalen Längenmesstechnik, bei dem Signale nach Bild 2 zustande kommen.

## **2. Aufgabe**

Gegeben sind die digitalen Schaltungen von Bild 3 und Bild 4.

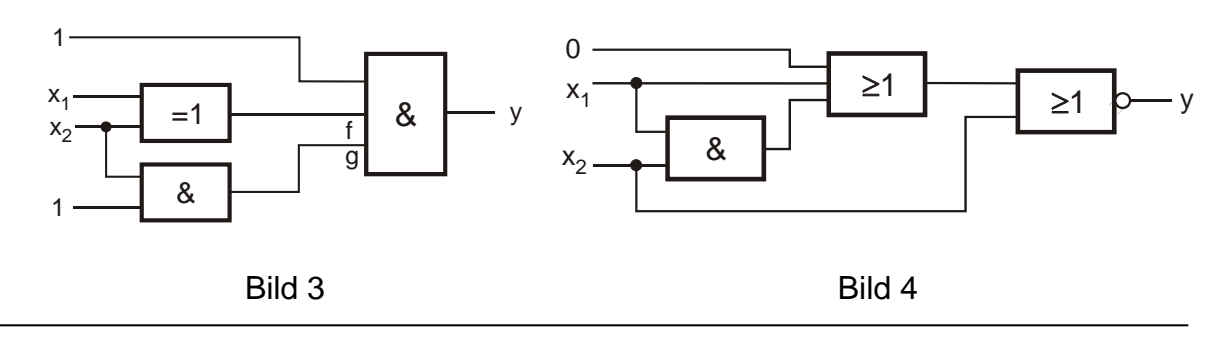

Übungen zum Buch Schrüfer Elektrische Messtechnik

*www.schruefer-messtechnik.de/emt-uebungen/angaben/5.2-logik+ff-angabe-02b* 

c) Erstellen Sie für beide Schaltungen jeweils die vollständige Wertetabelle.

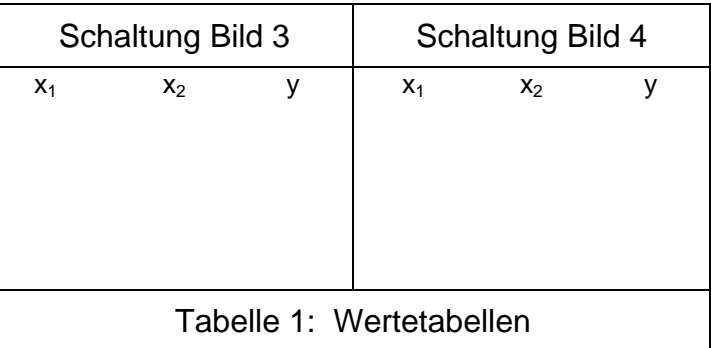

- d) Wie lautet für beide Schaltungen jeweils die Schaltfunktion  $y = f(x_1,x_2)$ ?
- e) Lösen Sie für die Schaltung nach Bild 3 die Aufgabenstellung nach c) und d) in umgekehrter Reihenfolge. Bestimmen Sie zuerst die Schaltfunktion  $y = f(x_1, x_2)$  und dann die Wertetabelle.

#### **2. Aufgabe**

- f) Erklären Sie die Funktionsweise eines taktflankengesteuerten D-FlipFlops. Geben Sie ein Anwendungsbeispiel an.
- g) Erklären Sie die Funktionsweise eines taktflankengesteuerten T-FlipFlops. Geben Sie ein Anwendungsbeispiel an.
- h) Erklären Sie die Funktionsweise eines taktflankengesteuerten JK-FlipFlops.
- i) Ergänzen Sie in Bild 5 das J- und das K-Signal so, dass in diesem Bereich die Frequenz des Q-Ausgangssignals halb so groß ist wie die Frequenz des Taktsignals (Frequenzteilung). Tragen Sie den gesamten Q-Verlauf ein.

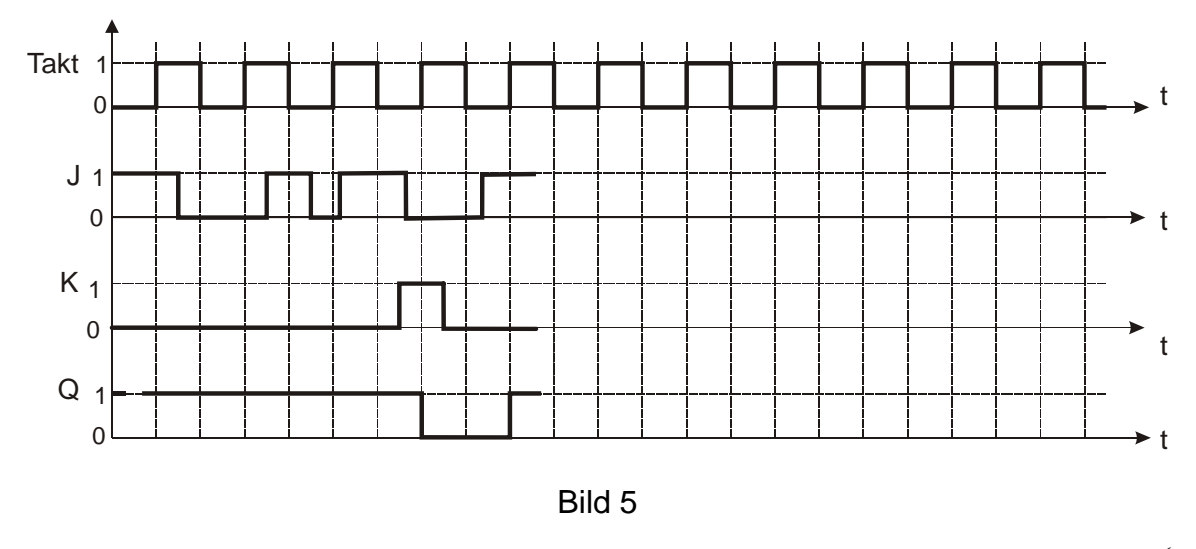

Übungen zum Buch Schrüfer Elektrische Messtechnik

*www.schruefer-messtechnik.de/emt-uebungen/angaben/5.2-logik+ff-angabe-02b* 

2 von 2